#### Droits d'auteurs dans le supérieur et usages de Moodle et Prismes

#### Olivier THUAL, Toulouse INP, 27 juin 2020

**Résumé :** Cette courte note rappelle quelques éléments essentiels de la propriété intellectuelle dans l'enseignement supérieur. L'utilisation d'extraits d'œuvres protégées est permise à des fins d'enseignement, à condition de respecter certaines règles : diffusion restreinte à l'établissement, déclaration au Centre Français d'exploitation du droit de Copie (CFC), etc. Les enseignants du supérieur gardent la propriété intellectuelle des ressources pédagogiques qu'ils créent, sauf s'ils cèdent leurs droits de diffusion ou déclarent leurs œuvres sous licence libre. L'application des ces principes à l'usage de Moodle (plateforme d'apprentissage) et Prismes (serveur de vidéo) est abordée.

**Mots clés :** droits d'auteurs ; propriété intellectuelle ; plateforme Moodle ; serveur Prismes.

**Abstract:** This short note recalls some essential elements of intellectual property in higher education. The use of extracts from protected works is permitted for educational purposes, provided certain rules are followed: distribution restricted to the establishment, declaration by the French Center for Copy rights exploitation, etc. Higher education teachers retain the intellectual property of the teaching resources they create, unless they transfer their broadcasting rights or declare their work under a free license. The application of these principles to the use of Moodle (learning platform) and Prismes (video server) is discussed.

**Keywords:** Copyright; intellectual property; Moodle platform; Prismes server.

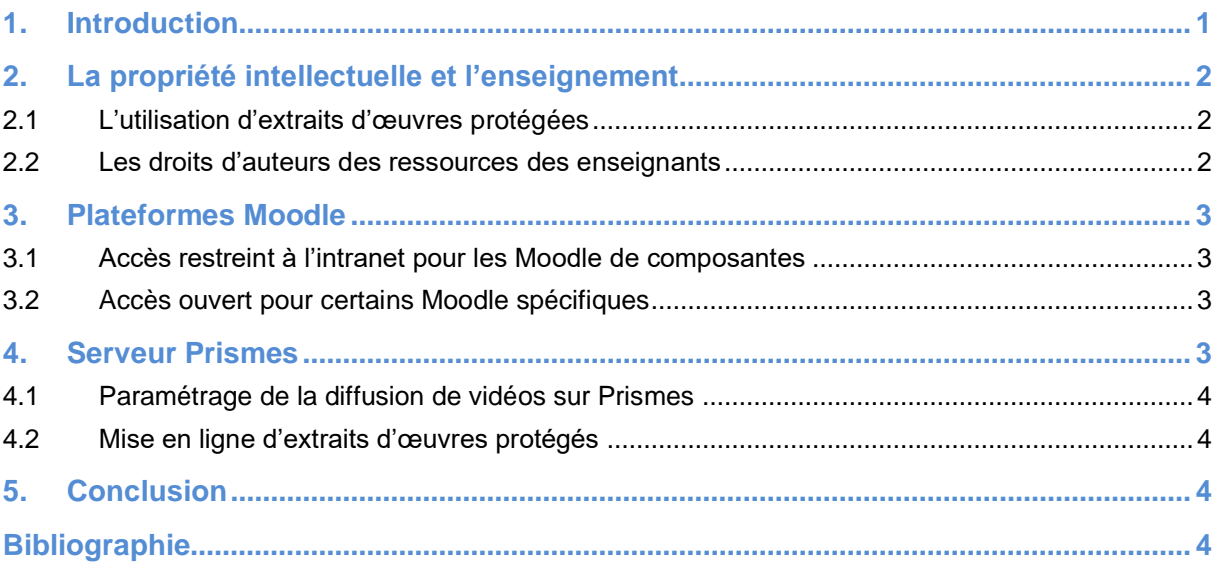

## **1. Introduction**

La Dynamique Pédagogique de Toulouse INP (La DyP) a organisé, pendant plusieurs années, des ateliers intitulés « [Comment gérer les droits d'auteurs](http://dynamique-pedagogique.inp-toulouse.fr/course/view.php?id=127) » [\(\[1](#page-3-0)]) en collaboration avec le

ш

O. Thual, Droits d'auteurs dans le supérieur et usage de Moodle et Prismes, *J. [Pratiques](http://pedagotech.inp-toulouse.fr/PedagoTech/co/3-Jpp.html)  [Pédago. INP](http://pedagotech.inp-toulouse.fr/PedagoTech/co/3-Jpp.html)* **0624** (2020) pp. 5

Service Commun de Documentation (SCD). Les ateliers en présentiel n'ont pas eu le succès espéré, mais il est probable que [la ressource en ligne correspondante,](http://dynamique-pedagogique.inp-toulouse.fr/course/view.php?id=127) sur le [Moodle DyP](http://dynamique-pedagogique.inp-toulouse.fr/) [\(\[2\]](#page-4-0)), ait été consultée. Ceci étant, les questions de droits d'auteurs reviennent souvent des les discussions institutionnelles, tout particulièrement en ces périodes de confinements où la mise en ligne de ressources a été décuplée. Cette note tente de répondre à certaines questions concernant la propriété intellectuelle des enseignants, ainsi que la question des droits d'auteurs dans l'usage de la plateforme Moodle et du serveur Prismes ([\[3](#page-4-1)]).

# **2. La propriété intellectuelle et l'enseignement**

Dans l'exercice de son métier, l'enseignant est amené à utiliser des ressources pédagogiques créées par d'autres enseignants et en en produire lui-même. Il convient donc d'aborder ses devoirs en matière de respect du droit d'auteurs des œuvres qu'il utilise à des fins d'enseignement, ainsi que ses droits en matière de protection de sa propriété intellectuelle.

## *2.1 L'utilisation d'extraits d'œuvres protégées*

Les enseignants (titulaires ou vacataires) de Toulouse INP, établissement signataire d'une convention avec le Centre Français d'exploitation du droit de Copie (CFC, [\[4](#page-4-2)]) ont le droit d'utiliser des extraits d'œuvres protégées par des droits d'auteurs à des fins d'enseignement à condition de :

- Citer les références des œuvres utilisées
- Ne pas utiliser plus de 10% du contenu d'un livre
- Ne pas utiliser plus de 30% du contenu d'une revue
- Ne pas mettre en ligne les extraits sur internet
- Déclarer la liste des extraits utilisés au CFC (lien ci-dessous)

Une interface conviviale pour effectuer cette déclaration, ainsi que le rappel des règles à respectes, sont disponibles sur l'Espace Numérique de Travail « [Planète](http://planete.inp-toulouse.fr/) » ou directement sur ce lien [\(\[5\]](#page-4-3)) :

<http://intraent.inp-toulouse.fr/fr/accueil/declarationcfc.html>

Il est donc possible d'inclure des extraits d'œuvres protégées pour les intégrer dans les ressources pédagogiques suivantes :

- Polycopiés de cours
- Diaporamas
- Sujets d'examens
- Etc.

Comme il n'est pas permis de mettre en ligne ces extraits d'œuvres protégées sur internet, on veillera à restreindre l'accès aux plateformes utilisées (Moodle, Prismes…).

## *2.2 Les droits d'auteurs des ressources des enseignants*

Par défaut, les enseignants gardent la propriété intellectuelle de toutes les ressources pédagogiques qu'ils produisent [\(\[6\]](#page-4-4)), alors même que cette production fait partie de leur

O. Thual, Droits d'auteurs dans le supérieur et usage de Moodle et Prismes, *J. [Pratiques](http://pedagotech.inp-toulouse.fr/PedagoTech/co/3-Jpp.html)  [Pédago. INP](http://pedagotech.inp-toulouse.fr/PedagoTech/co/3-Jpp.html)* **0624** (2020) pp. 5

mission, pour laquelle ils perçoivent un salaire. Si les droits moraux (paternité, intégrité de l'œuvre) sont inaliénables, les droits patrimoniaux (reproduction, représentation) peuvent être cédés. C'est le cas lorsqu'un enseignant cède les droits de diffusion d'un ouvrage à une maison d'édition ou, à l'inverse, déclare que ses ressources sont libres, très souvent en choisissant une licence « [Creative Commons](https://creativecommons.fr/) ». Par exemple, tous les auteurs des ressources ouvertes publiées sur la « [Pédago'Tech de Toulouse INP](http://pedagotech.inp-toulouse.fr/) » [\(\[7\]](#page-4-5)) ont libéré, pour toujours, leurs créations.

Il n'est donc pas possible d'utiliser les ressources d'un enseignant en dehors des cas suivants :

- L'enseignant a donné son autorisation pour un usage restreint. On veillera, dans ce cas, à obtenir une autorisation écrite mentionnant le cadre et la durée de l'utilisation de la ressource.
- L'enseignant a cédé ses droits de diffusion à une maison d'édition ou une organisation reconnue par le Centre Français d'exploitation du droit de Copie (CFC). Il convient alors de [déclarer cet usage au CFC.](http://intraent.inp-toulouse.fr/fr/accueil/declarationcfc.html)
- L'enseignant a déclaré que son œuvre était libre en y apposant un sigle « Creative [Commons](https://creativecommons.fr/) ». On peut choisir, par exemple la licence [CC BY-NC-SA](https://creativecommons.org/licenses/by-nc-nd/3.0/fr/) (paternité, usage non commercial, modifications sans changement de licence).

# **3. Plateformes Moodle**

Les plateformes Moodle [\(ENSEEIHT,](http://moodle-n7.inp-toulouse.fr/) [ENSIACET,](http://moodle-a7.inp-toulouse.fr/) [ENSAT,](http://moodle-ensat.inp-toulouse.fr/) [La Prépa\)](http://moodle-cpp.inp-toulouse.fr/) permettent aux enseignants une interaction renforcée avec les étudiants, qu'il s'agisse d'un simple dépôt de document, ou d'activités diverses : forum, tests, dépôts de devoirs, wiki, base de données, évaluation par les pairs…

### *3.1 Accès restreint à l'intranet pour les Moodle de composantes*

L'usage normal des cours Moodle consiste à limiter leur accès aux personnes identifiées par un compte LDAP de Toulouse INP (identification CAS). Il ne faut donc pas ouvrir l'accès anonyme ni permettre la création de comptes hors LDAP.

Lorsque l'accès des ressources est restreint à l'établissement (identification LDAP), il est permis, à des fins d'enseignement, d'utiliser des extraits d'œuvres protégées, à condition de déclarer leur usage au CFC.

### *3.2 Accès ouvert pour certains Moodle spécifiques*

. . . . . . . . . .

Il existe toutefois certaines plateformes ouvertes (accès anonyme) comme par exemple le [Moodle DyP](http://dynamique-pedagogique.inp-toulouse.fr/) [\(\[2\]](#page-4-0)) ou la plateforme [mooc INP](http://mooc.inp-toulouse.fr/) (création de compte autorisée). On veillera à n'y déposer aucune œuvre ou extraits d'œuvre protégée par des droits d'auteurs.

# **4. Serveur Prismes**

Le [serveur Prismes](https://prismes.univ-toulouse.fr/) ([\[3](#page-4-1)]) permet la mise en ligne de vidéo par les établissements de l'UFTMiP. Dans chaque établissement, un ou plusieurs administrateurs doivent attribuer les droits de

. . . . . . .

dépôt et de diffusion de vidéo aux personnels qui en font [la demande.](http://dynamique-pedagogique.inp-toulouse.fr/course/view.php?id=172) Si l'ergonomie de cette plateforme est parfois critiquée, la DyP met à disposition [un tutoriel](http://dynamique-pedagogique.inp-toulouse.fr/course/view.php?id=172) pour mettre en ligne des vidéos [\(\[8\]](#page-4-6)), dont l'efficacité a été démontrée.

## *4.1 Paramétrage de la diffusion de vidéos sur Prismes*

Lors de la création d'une fiche, préalable à la diffusion d'une vidéo sur le serveur Prismes, il convient d'indiquer le nom des auteurs de la vidéo, qui peuvent être différents des « contributeurs » en charge du télé-versement. Pour la diffusion de la vidéo, l'utilisateur a le choix, en simplifiant, entre trois modes de diffusion :

- Grand Public : la vidéo est visible par tous ainsi que par les moteurs de recherche.
- Privé : la vidéo n'est visible que par les contributeurs, qui l'ont télé-versée.
- Autres modes (restreint, communauté UT, non répertorié) : la vidéo est visible par quiconque possède le lien.

### *4.2 Mise en ligne d'extraits d'œuvres protégés*

Les vidéos sont des « créations de l'esprit » comme les autres ressources pédagogiques et il convient de respecter les règles de la propriété intellectuelle. Par exemple, il n'est pas possible de télécharger une vidéo YouTube (ou autre site) pour la déposer sur Prismes, dans la mesure où ses droits de diffusion appartiennent à Google (ou autre propriétaire) dès lors qu'elle a été télé-versée. Autant mettre le lien vers le site où elle réside si sa consultation est pertinente pour l'enseignement. On pourra toutefois utiliser un extrait d'une telle vidéo pour fabriquer une nouvelle vidéo, à conditions de respecter les règles du CFC.

# **5. Conclusion**

Quelques règles de base pour le respect de la propriété intellectuelle ont été rappelées. Les enseignants de Toulouse INP, signataire d'une convention avec le CFC, peuvent utiliser des extraits d'œuvres protégées à condition d'en faire la déclaration sur Planète. Les enseignants du supérieur gardent la propriété intellectuelle de leurs ressources pédagogiques, sauf cession de droits à une maison d'édition ou mise sous licence libre Creative Commons par simple ajout d'un sigle. La mise en œuvre pratique de ces règles sur Moodle et Prisme a été abordée. Pour élargir le propos, il serait pertinent de prendre en compte les contraintes du Règlement Général de la Protection des Données (RGPD) et du droit à l'image.

**Contract Contract** 

**. . . . .** 

# **Bibliographie**

<span id="page-3-0"></span>[1] Comment gérer les droits d'auteurs, atelier DyP-SCD en ligne, <http://dynamique-pedagogique.inp-toulouse.fr/course/view.php?id=127>

. . . . . . . . . . .

O. Thual, Droits d'auteurs dans le supérieur et usage de Moodle et Prismes, *J. [Pratiques](http://pedagotech.inp-toulouse.fr/PedagoTech/co/3-Jpp.html)  [Pédago. INP](http://pedagotech.inp-toulouse.fr/PedagoTech/co/3-Jpp.html)* **0624** (2020) pp. 5

- <span id="page-4-0"></span>[2] Moodle DyP,<http://dynamique-pedagogique.inp-toulouse.fr/>
- <span id="page-4-1"></span>[3] Serveur Prismes, serveur vidéo de l'UFTMiP, [https://prismes.univ-toulouse.fr](https://prismes.univ-toulouse.fr/)

П

- <span id="page-4-2"></span>[4] Centre Français d'exploitation du droit de Copies, <http://www.cfcopies.com/>
- <span id="page-4-3"></span>[5] Déclarer ses emprunts d'extraits d'œuvres protégées à des fins d'enseignement, intranet INP <http://intraent.inp-toulouse.fr/fr/accueil/declarationcfc.html>

. . . . . . . . .

<span id="page-4-4"></span>[6] G. Le Page, Droit d'auteur des enseignants, 13 avril 2020 <https://e-pedagogie.gilleslepage.fr/?p=1761>

- <span id="page-4-5"></span>[7] La Pédago'Tech de Toulouse INP, [http://pedagotech.inp-toulouse.fr](http://pedagotech.inp-toulouse.fr/)
- <span id="page-4-6"></span>[8] Comment déposer une vidéo sur la plateforme PRISMES, atelier DyP en ligne <http://dynamique-pedagogique.inp-toulouse.fr/course/view.php?id=172>